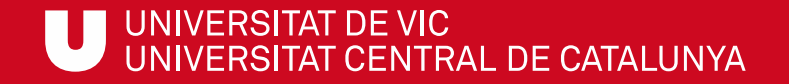

# ULibraryLab

**Materiales de formación en competencias digitales e informacionales**

**Bloque 2. Demasiada información y poco tiempo**

# Técnicas de búsqueda efectiva

Gemma Mascaró Cristina Clotet

Biblioteca de la UVic-UCC

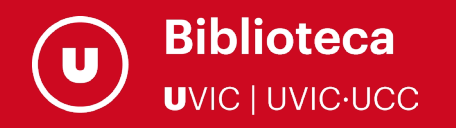

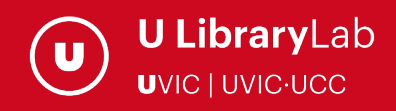

Después de completar esta actividad debes ser capaz de:

Desarrollar una estrategia de búsqueda en Internet.

 $\checkmark$  Identificar las palabras clave más apropiadas para poder encontrar lo que buscas.

Conocer trucos por mejorar los resultados de una búsqueda.

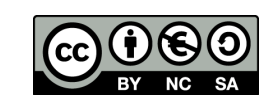

Última actualización del material: julio de 2022

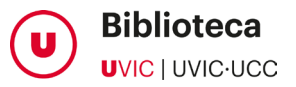

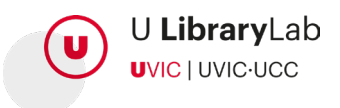

### CON ESTE TUTORIAL APRENDERÁS A CREAR UNA ESTRATEGIA DE BÚSQUEDA EFECTIVA EN 3 PASOS

DEFINIR BIEN EL TEMA Y ENCONTRAR LAS PALABRAS CLAVE QUE DEFINAN MEJOR LO QUE BUSCAS.

1 2 3

IDENTIFICAR SINÓNIMOS O OTRAS PALABRAS CLAVE RELACIONADAS PARA OBTENER MÁS RESULTADOS APROPIADOS.

SABER COMO SE PUEDEN COMBINAR ENTRE ELLAS PARA RECUPERAR LA INFORMACIÓN MÁS ADECUADA.

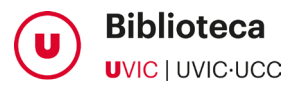

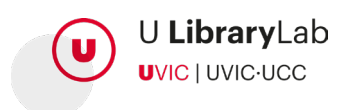

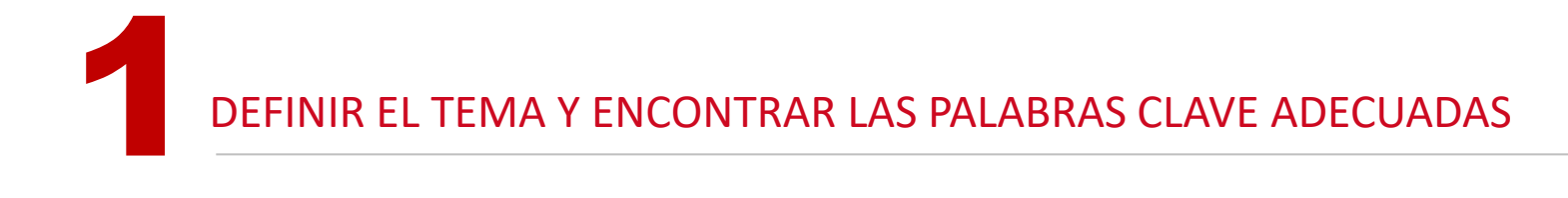

Fíjate en el tema descrito en el párrafo siguiente e identifica los conceptos clave.

Estos serán los términos de búsqueda, que habrá que utilizar para buscar información en el buscador, base de datos, etc.

¿Qué medios de transporte utilizan actualmente los estudiantes en Cataluña y qué **impacto** tienen para el medio ambiente?

TODOS LOS CONCEPTOS SUBRAYADOS PARECEN IMPORTANTES, ¿VERDAD? COMPRUÉBALO EN LA PÁGINA SIGUIENTE.

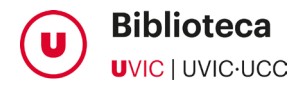

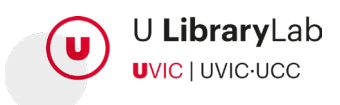

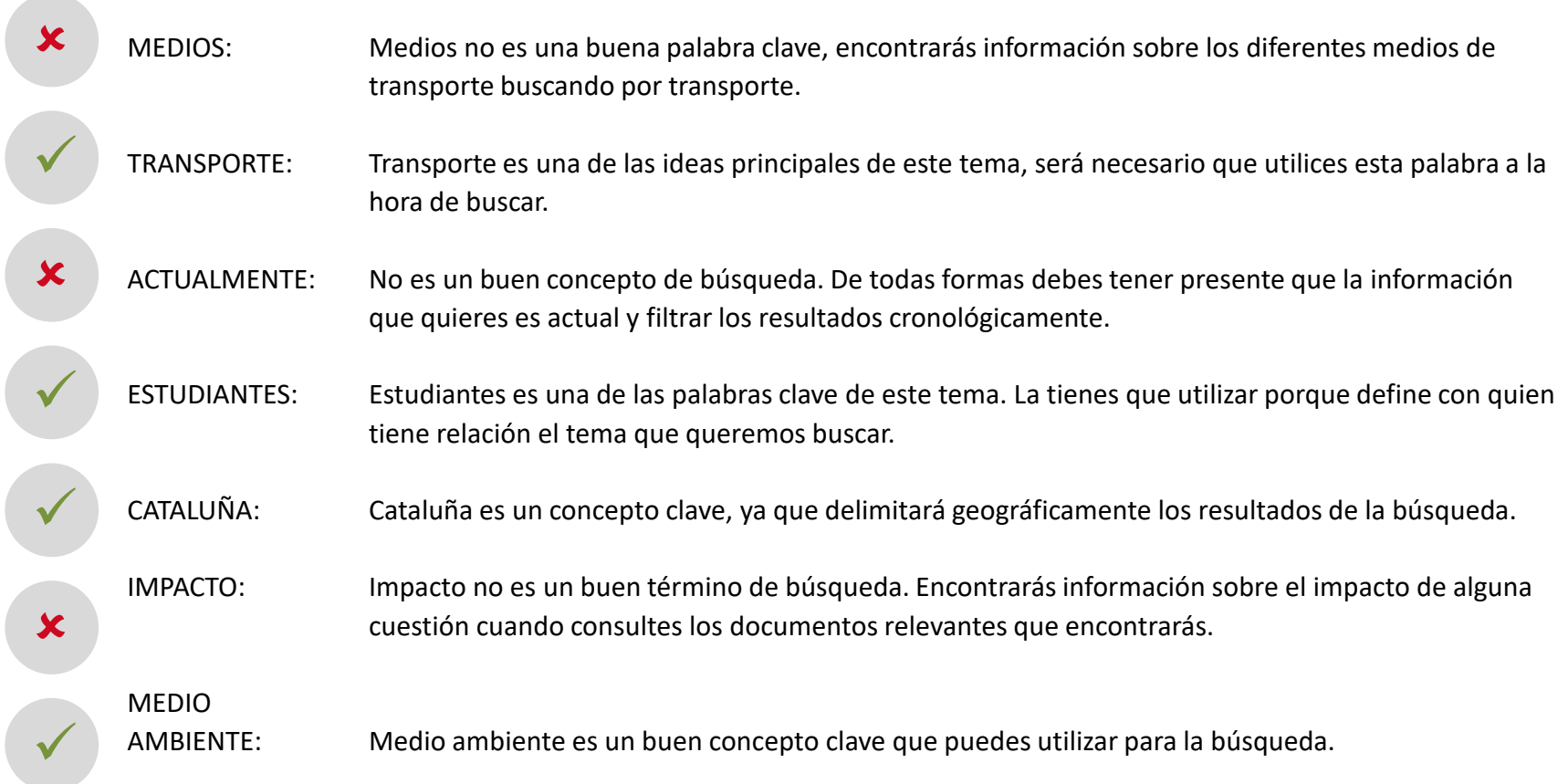

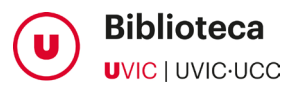

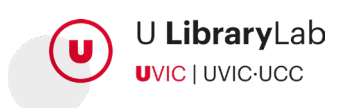

## ¿QUÉ MEDIOS DE TRANSPORTE UTILIZAN ACTUALMENTE LOS ESTUDIANTES EN CATALUÑA Y QUÉ IMPACTO TIENEN POR EL MEDIO AMBIENTE?

Ya tenemos los términos de búsqueda identificados, que responderían a todo lo que necesitamos saber:

¿QUÉ?: Transporte

¿QUIÉN?: Estudiantes

¿POR QUÉ?: Medio ambiente

¿DÓNDE?: Cataluña

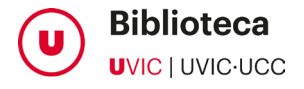

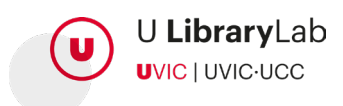

2IDENTIFICAR SINÓNIMOS U OTRAS PALABRAS CLAVE RELACIONADAS

Ahora hay que pensar formas alternativas de estas palabras clave: sinónimos y palabras equivalentes en otras lenguas, palabras más específicas, o más generales... para utilizarlas en la búsqueda.

Transporte: transporte público, movilidad vehículos, bus, coche, Bicicleta ...

Estudiantes: alumnos, universitarios, alumnado, students...

Medio ambiente: sostenibilidad, atmósfera, naturaleza ...

Cataluña: Osona, Vic, Barcelona …

TAMBIÉN TIENES QUE TENER ! EN CUENTA LAS FORMAS EN SINGULAR / PLURAL, LOS ACRÓNIMOS (P. EJ. OMS / ORGANIZACIÓN MUNDIAL DE LA SALUD), YA QUE DARÁN RESULTADOS DIFERENTES.

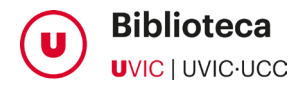

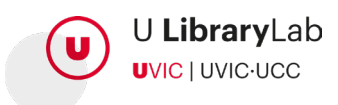

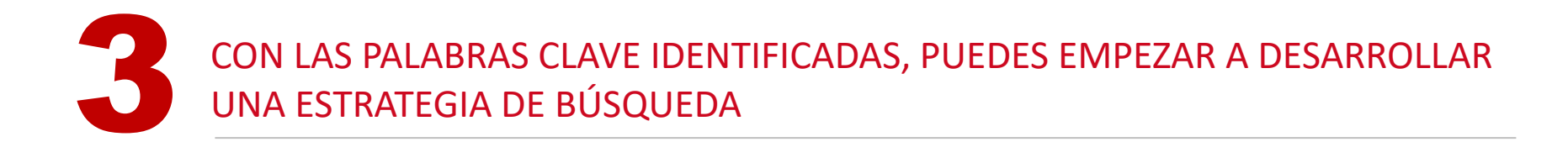

Elige el tipo de búsqueda: simple o avanzada.

#### **Búsqueda simple**:

Consta de un cuadro de búsqueda para buscar una simple cadena de caracteres.

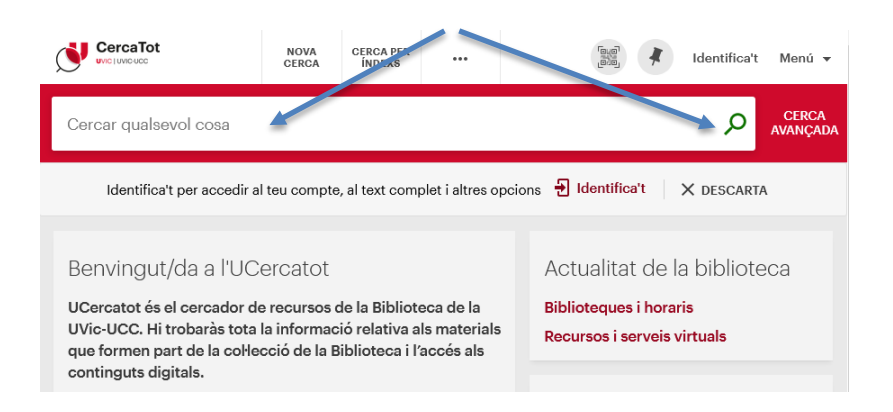

#### **Búsqueda avanzada**:

Múltiples cuadros de texto para combinar diferentes palabras clave. Permite utilitzar **operadores booleanos** y aplicar filtros.

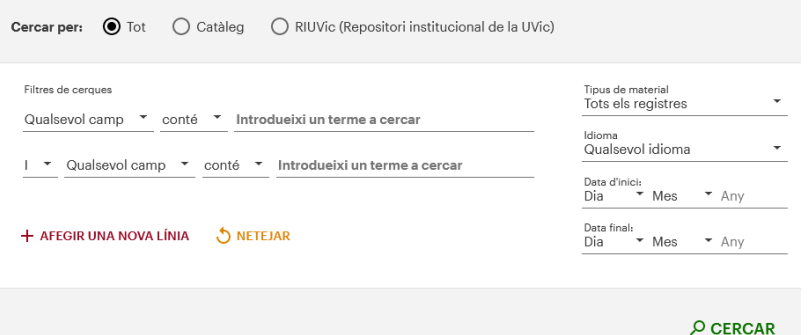

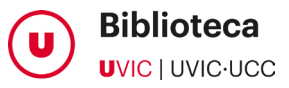

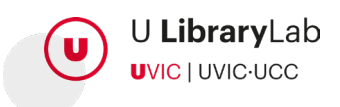

# 3 OPCIONES DE BÚSQUEDA AVANZADA PARA RECUPERAR LOS RESULTADOS MÁS EXACTOS

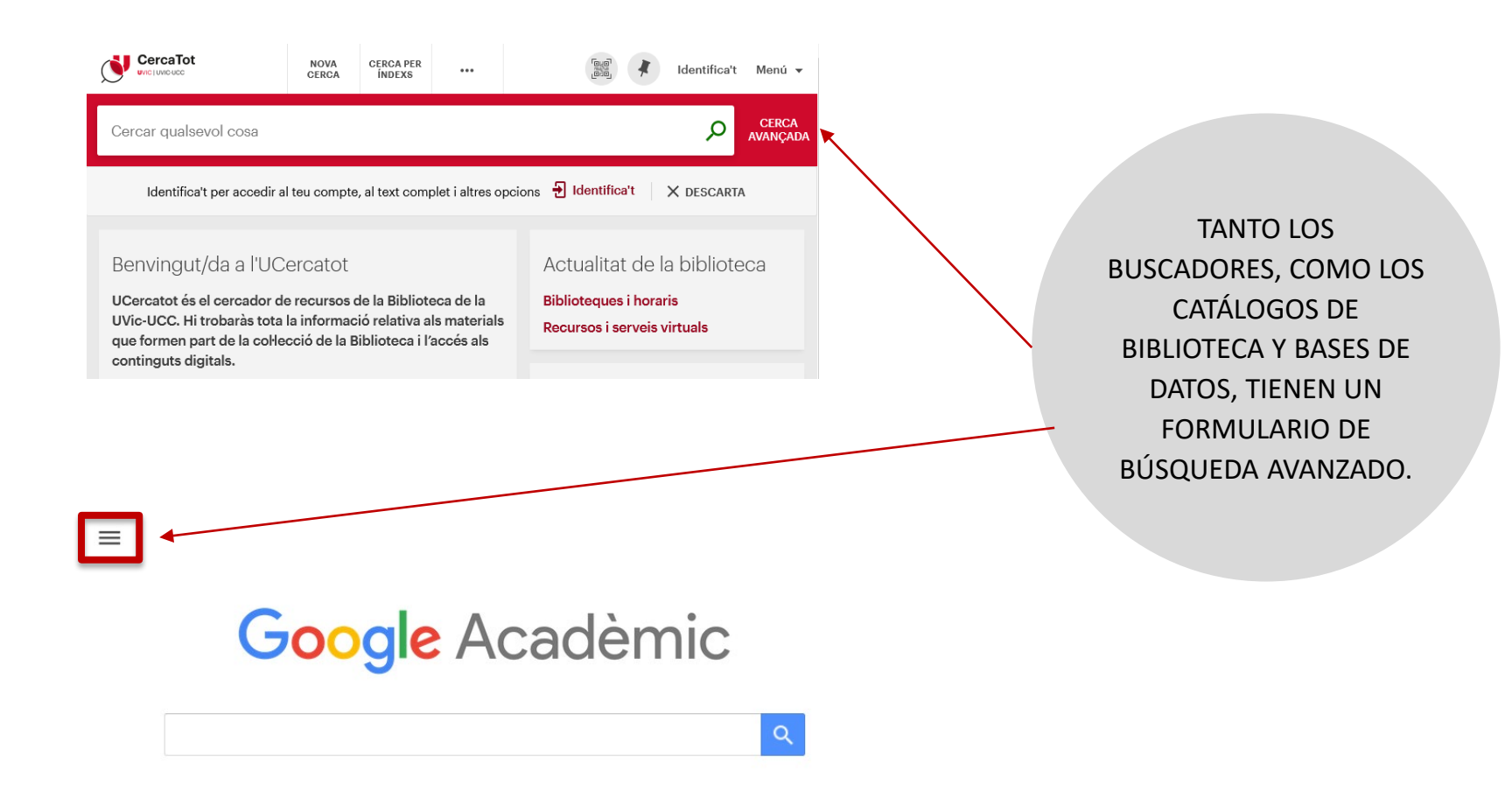

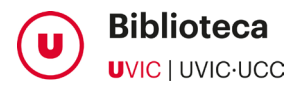

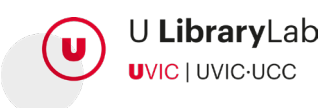

#### CONSEJOS DE BÚSQUEDA

Utiliza los operadores AND, OR, AND NOT, podrás obtener más resultados, o bien el contrario, menos resultados pero más exactos:

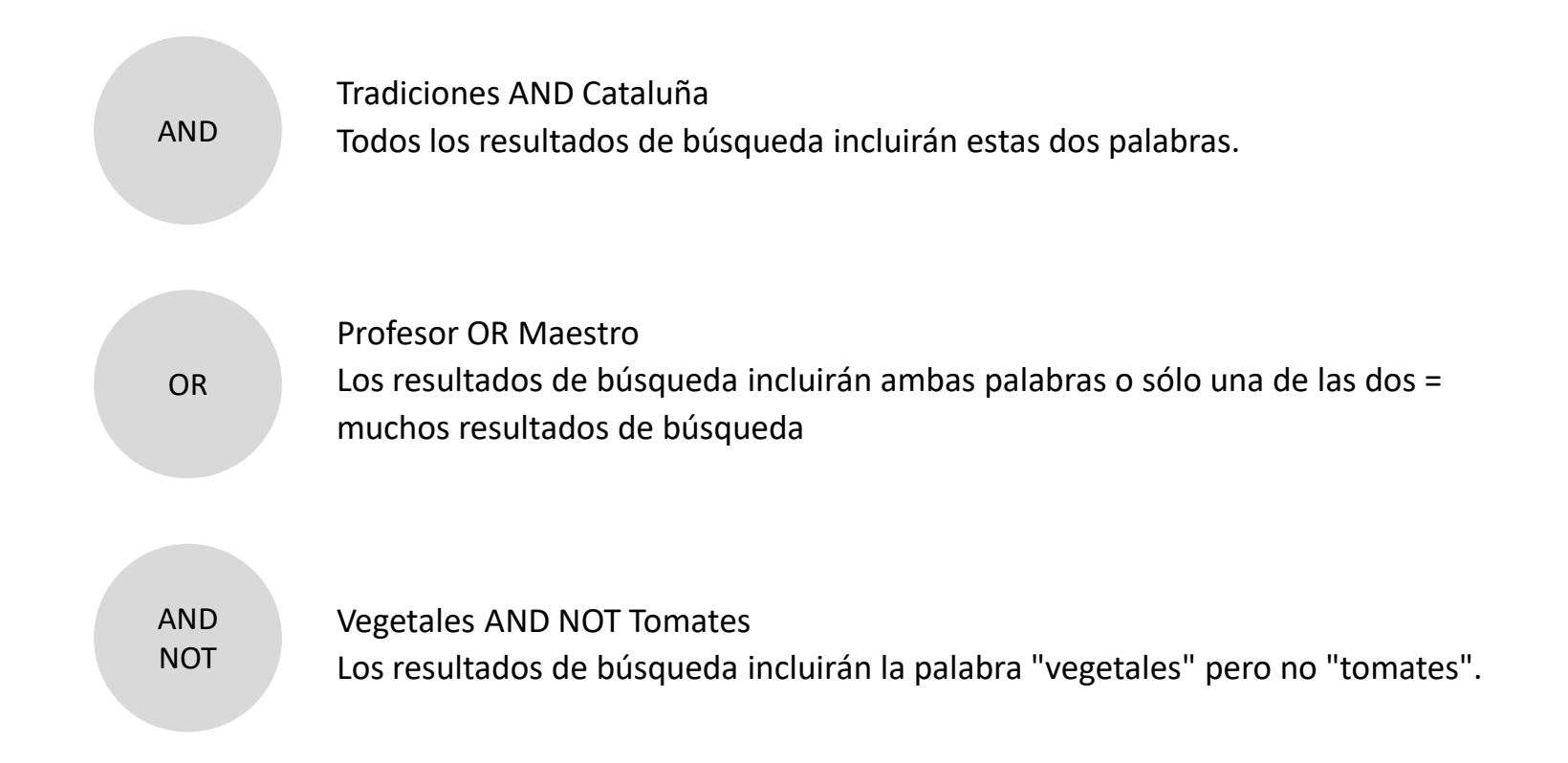

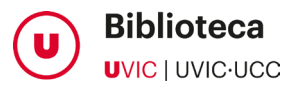

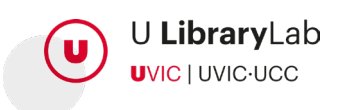

Normalmente encontrarás los operadores traducidos y los podrás escoger en el desplegable que hay junto al cuadro de búsqueda, dentro de la opción de "búsqueda avanzada":

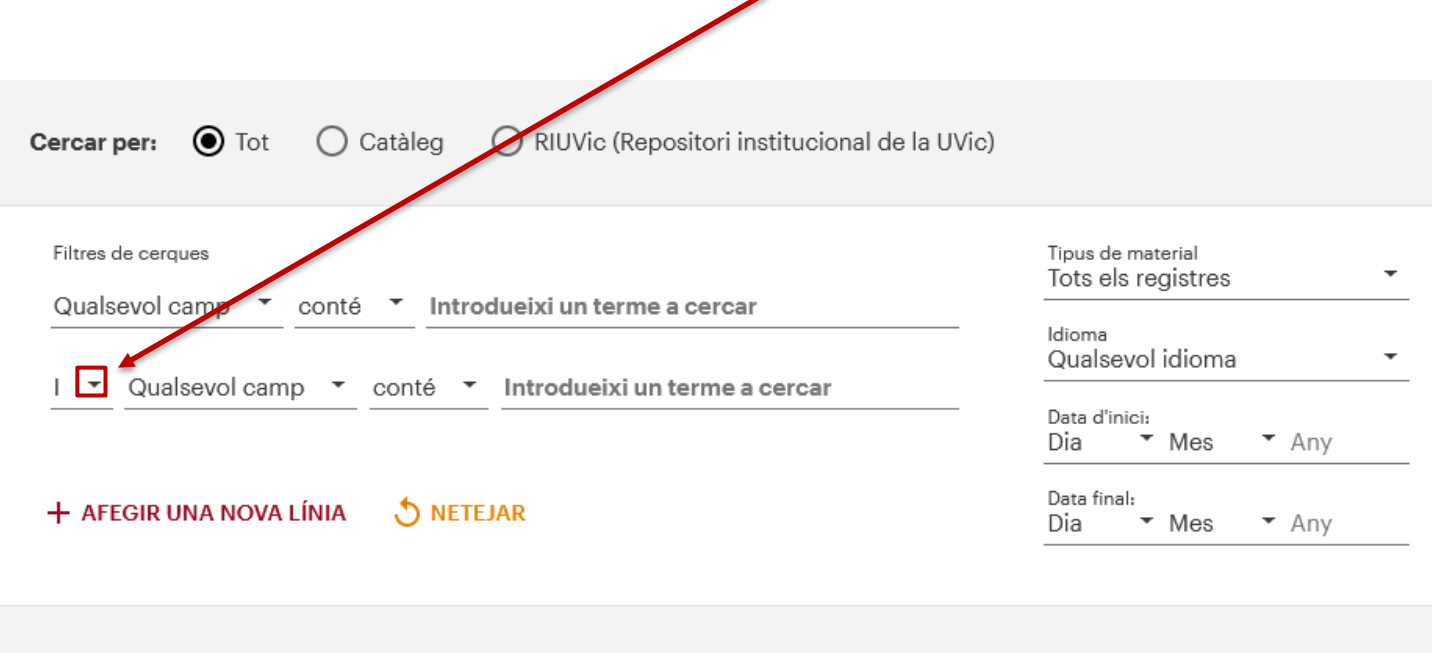

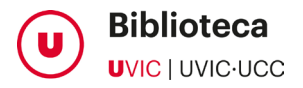

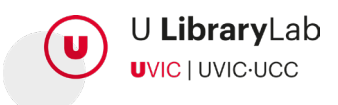

 $O$  CERCAR

#### CONSEJOS DE BÚSQUEDA

Utiliza las funciones y símbolos de búsqueda de cada buscador o base de datos. *Consulta los de [Google.](https://support.google.com/websearch/answer/2466433?p=adv_operators&hl=ca&rd=1)* Estos son los más comunes:

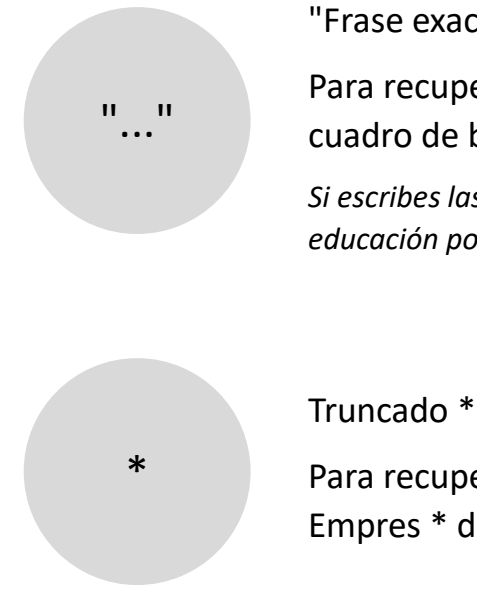

#### "Frase exacta"

Para recuperar palabras compuestas o frases exactas. Escribe entre comillas en el cuadro de búsqueda: "educación física"

*Si escribes las dos palabras sin comillas piensa que también las recuperarás separadas, educación por un lado y física para el otro, obtendrás muchos resultados que no te serán útiles.*

#### Para recuperar todos los acabados posibles de una palabra. Empres \* devuelve empresa, empresarial, empresario, etc ...

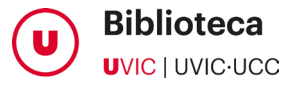

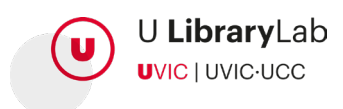

#### ¿Demasiados resultados?

- Incluye más conceptos relevantes i combínalos con AND.
- Elimina truncados (\*).
- Busca en campos más específicos (por ejemplo limita solo en el título)

#### ¿Pocos resultados?

- Elimina las palabras clave menos relevantes.
- Incluye sinónimos y combínalos con OR.
- •Utiliza el truncado para encontrar finales alternativos (\*).
- •Amplia la búsqueda a más campos generales (por ejemplo a todos los campos o resumen).

#### Otros consejos

- •Utiliza un buen artículo para buscar otros a través de las referencias bibliográficas que incluye.
- Empieza con una búsqueda amplia y añade conceptos adicionales de forma sucesiva.

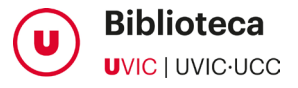

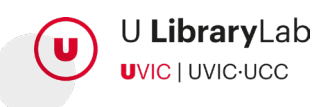

**UVIC** UNIVERSITAT DE VIC<br>UNIVERSITAT CENTRAL<br>DE CATALUNYA